AutoCAD 2021 24.0 Descargar Con llave x32/64 {{ Último laNzamieNto }} 2023 Español

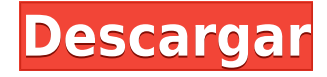

La estructura de precios de este software es bastante diferente a la de otros paquetes CAD. Hay una versión de prueba disponible para el software. La versión de prueba tiene un precio de \$150, mientras que la primera suscripción tiene un precio de \$240. Si decide probar el producto, se le ofrece una prueba gratuita de 14 días. Una vez finalizada la prueba, puede decidir continuar con el software, o puede descargar su clave de licencia para que siempre pueda estar seguro de que está utilizando la última versión.

Si está familiarizado con AutoCAD Para grietas de Windows 10, encontrará que es fácil comenzar con esta aplicación. Está diseñado específicamente para un diseño rápido en lugar de crear modelos detallados. La interfaz es intuitiva y es ideal para nuevos usuarios o profesionales que buscan una alternativa.

La aplicación está diseñada para centrarse en las necesidades del usuario y proporciona herramientas comunes como los menús desplegables, la calculadora y las opciones de edición de vectores. Además, los comandos incorporados, como soltar y extruir, son muy útiles. No está dirigido al nivel extremo de usuarios, sino al nivel correcto. En lugar de tener los dedos sobre todo, puede definir las funciones simples rápidamente y no necesitará dedicar tiempo a aprender un nuevo conjunto de comandos.

No tiene mucho sentido usar esta aplicación para proyectos complicados con múltiples archivos y una variedad de usuarios. Por ejemplo, no puede transferir diseños, lo cual es un lastre para la personalización.

## *Visita la página web*

Puede usar su cuenta de Onshape en cualquier computadora o teléfono inteligente, por lo que no estará limitado a un hardware específico. Eso significa que puede trabajar en sus proyectos desde cualquier lugar y nunca perder su trabajo.

**SketchUp es la herramienta de software 3D premium gratuita más vendida de Autodesk. Tiene la opción de comenzar con una versión gratuita (sketchup.com) o elegir la versión premium**

**(sketchup.com/premium) o comenzar con una licencia de diseñador único (sketchup.com/designer).** Y puede encontrar más información sobre este software en **este enlace**.

## **Descarga gratis AutoCAD Parche con clave de serie Windows 10-11 2023 Español**

Este curso examina las funciones del dibujo 3D en AutoCAD y sus capacidades en la creación de espacios 3D, el diseño de objetos 3D y la manipulación 3D de objetos con fines de visualización. Este curso está diseñado para ser una extensión de la serie Introducción a CAD y está destinado a estudiantes que ingresarán a la profesión de CAD o aquellos que han estado usando CAD anteriormente.

Coloque otro texto descriptivo sobre la descripción, en la parte superior de la descripción, o ambos. El clic derecho de la barra de desplazamiento a la izquierda del área de texto muestra el comando Desplazarse a. Puede usar la barra de desplazamiento para ver más texto.

Las descripciones de bloque se incluyen con todos los bloques de atributos en el dibujo y se pueden guardar seleccionando el botón Archivo... Guardar descripción de bloque. La descripción del bloque seleccionado se utilizará si ya existe una plantilla o un conjunto de propiedades con el mismo nombre.

Este curso requiere que los estudiantes desarrollen un conocimiento práctico de GIS: un sistema de información geográfica. Con AutoCAD, creará y utilizará conjuntos de datos GIS. Estos conjuntos de datos incluyen datos CAD, datos de un servicio de mapas web y otros. Estos datos se utilizan normalmente para analizar información geográfica,

planificar actividades de proyectos y automatizar operaciones dentro de GIS.

**Objetivos del Curso**: Los estudiantes aprenderán cómo crear objetos 3D en AutoCAD. También podrán utilizar todas las funciones del programa para manipular objetos 3D para su visualización. Este curso enseñará a los estudiantes cómo producir dibujos anotados, vistas panorámicas y secciones transversales de dibujos en 3D. Los estudiantes aprenderán cómo usar las herramientas de dibujo computarizadas y la barra de fórmulas para realizar operaciones geométricas en 3D.

La descripción está contenida en dos secciones, la primera de las cuales incluye la descripción de cualquier plantilla o conjunto de propiedades. La descripción incluye uno o más atributos que se comparten para todos los atributos de la clase del bloque.Puede ver todos los campos de la plantilla y las propiedades de un bloque haciendo clic con el botón derecho en el bloque en el dibujo.

5208bfe1f6

## **AutoCAD Descargar Incluye clave de producto Incluye clave de producto [32|64bit] 2023 Español**

Antes de aprender AutoCAD, debe decidir si realmente necesita aprenderlo. ¿Por qué quieres aprender AutoCAD? ¿Quieres ahorrar dinero o tiempo? O tal vez esté interesado en aprender a usarlo como propietario de un negocio o propietario de un negocio. Un buen punto de partida es enseñar a su clase oa sus hijos cómo usar una de las aplicaciones en línea gratuitas y fáciles de aprender, que se pueden usar ampliamente para crear e imprimir modelos 3D. Esa es una preparación buena e interesante para usar programas de escritorio de dibujo 2D y 3D más avanzados (como AutoCAD). Los siguientes pasos son demostraciones de cómo usar los comandos del teclado y cómo resolver problemas comunes. Resuelve ejercicios y cuestionarios para evaluar tu progreso. No existe un método único para aprender AutoCAD, pero todas las plataformas principales vienen con la misma curva de aprendizaje básica. La principal preocupación para la mayoría de las personas es volverse competentes en el uso del software. Sin embargo, hay otras habilidades secundarias que vienen con software como AutoCAD, que incluyen habilidades básicas de dibujo, habilidades de organización y cómo lidiar con problemas de derechos de autor. El software está bien establecido y aprender a usarlo es una tarea básica y una gran inversión de tiempo. El tiempo que dedique a aprender el software valdrá la pena a largo plazo, ya que estará mejor equipado para competir contra sus competidores y trabajar en cualquiera de los puestos en los que se utiliza AutoCAD. Es posible que AutoCAD no sea una aplicación universal utilizada por todos los niños que estudian en la universidad. Sin embargo, es una aplicación de software que la mayoría de los niños probablemente encontrarán y aprenderán a usar para una variedad de propósitos. Al mismo tiempo, existe interés en enseñar a los niños sobre AutoCAD. Debe saber lo que quiere hacer con AutoCAD en futuros estudios. Aprender AutoCAD es fácil si conoces los comandos más esenciales y sus funciones. Cada pulsación de tecla tiene una función, después de todo, y si domina esa función, puede crear dibujos impresionantes en poco tiempo.Solo necesita aprender a usar las

herramientas del software de manera eficiente y efectiva.

descargar norte de autocad gratis descargar norte bloque autocad descargar bloques autocad 2d vivienda descargar rotulo para autocad rotulo en autocad descargar descargar rotulo en autocad descargar bloque autocad rosa de los vientos descargar bloques autocad refrigerador descargar autocad gratis para windows 7 64 bits descargar autocad gratis para windows 8.1

Bueno, todavía no soy instructor. Soy un estudiante de secundaria que quiere aprender a dibujar y diseñar usando autocad. Para ser honesto, he estado aprendiendo más sobre herramientas de dibujo y diseño usando Photoshop durante los últimos años. Realmente necesito ayuda, ya que no sé cómo hacerlo bien. ¿Me puede recomendar algunos libros o cursos o algo que me ayude, preferiblemente enseñándome algunas cosas a la vez para que no sea todo a la vez? Una cosa que encontré útil al aprender AutoCAD es encontrar ejemplos de proyectos de AutoCAD que le gustaría crear. Al crear uno, aprenderá muchas cosas en AutoCAD que no sabía antes. En esta etapa, puede aprender AutoCAD en poco tiempo y comenzar a crear diseños increíbles en minutos. Aunque puedes encontrar grandes beneficios y productividad en AutoCAD, no es un programa apto para principiantes. Con eso quiero decir que primero debes asegurarte de aprender cosas que puedas usar. Una vez que encuentre un programa adecuado para sus necesidades, solo tendrá que refinar las habilidades y la experiencia en AutoCAD para poder crear un mejor diseño o diseñar un proyecto más eficiente. En primer lugar, la clave para aprender AutoCAD es familiarizarse con todos los comandos y herramientas importantes. AutoCAD tiene muchos comandos y herramientas para navegar. Hay tantas cosas importantes que están involucradas en el uso de AutoCAD. Los tomaremos en un día por día. Sin embargo, hoy se trata de que simplemente aprendamos un comando importante y herramientas a la vez.

Si nunca ha usado AutoCAD, es posible que le interese ir más allá de lo básico para comenzar con habilidades avanzadas. Completar los cursos ofrece un proceso de aprendizaje gradual, y si no está listo para tomar el programa completo, puede sumergirse directamente en los módulos de capacitación. Los programas de capacitación de Autodesk se enfocan en enseñarle cómo usar una variedad de herramientas de escritorio en AutoCAD.Si es un usuario experto, podrá realizar una variedad de tareas, como crear dibujos técnicos, diseñar arquitectura, construir una máquina compleja o interactuar con diseñadores e ingenieros.

Estos son los recursos que utilicé para aprender CAD.

## **1. Materiales de aprendizaje:**

- http://it.autodesk.com/autocad2011/cloud/index.cfm
- http://us.autodesk.com/adsk/servlet/index?id=35626108
- http://www.corporatetraining.com.au/
- http://www.aprenderautocadonline.net/

Su éxito con el uso del software probablemente dependerá de sus habilidades y experiencia con AutoCAD y de la comprensión que tenga de su objeto. Si el objeto que está representando requiere funciones avanzadas o especializadas, entonces AutoCAD requerirá que tenga algún conocimiento de ellas. Tómese el tiempo para informarse sobre lo que necesita y utilizará y las funciones de AutoCAD relacionadas. **Aunque algunos usuarios nuevos pueden encontrar abrumadora la curva de aprendizaje y los desafíos relacionados con las herramientas, si se apega y memoriza los comandos y atajos, verá que puede ser bastante gratificante y vale la pena perseverar.** Claro, es posible obtener un tutorial rápido en línea de un amigo que usa el software, pero le sugiero que se tome su tiempo y lo aprenda por experiencia personal. Siempre puedes dedicar más tiempo a practicarlo para comprenderlo por completo. Una vez que lo domines, lo encontrarás muy gratificante. AutoCAD es un software ampliamente utilizado y le sorprendería la cantidad de empresas, escuelas e individuos en todo el mundo que

conocen el software. Lo mismo ocurre con la cantidad de sitios web que enseñan el software. Hay muchas empresas que ofrecen cursos de formación online. Vaya al sitio web

http://www.corporatetraining.com.au/ y elija uno que se adapte a sus necesidades. Hay muchos

http://www.learnautocadonline.net/autocad-online-training-courses/ cursos de formación. Ser un usuario y diseñador experto de AutoCAD puede ser una carrera gratificante, especialmente si disfruta de los aspectos técnicos de este trabajo. Este es un gran trabajo para alguien que ama los desafíos y disfruta la oportunidad de trabajar con precisión y atención al detalle.

[https://techplanet.today/post/descargar-bloques-de-fuentes-en-autoca](https://techplanet.today/post/descargar-bloques-de-fuentes-en-autocad-new) [d-new](https://techplanet.today/post/descargar-bloques-de-fuentes-en-autocad-new)

[https://techplanet.today/post/autodesk-autocad-grieta-incluye-clave-d](https://techplanet.today/post/autodesk-autocad-grieta-incluye-clave-de-producto-3264bit-nuevo-2023) [e-producto-3264bit-nuevo-2023](https://techplanet.today/post/autodesk-autocad-grieta-incluye-clave-de-producto-3264bit-nuevo-2023)

Aquí es donde el énfasis debe estar en el aprendizaje de AutoCAD. Los métodos de operación son variados. Aprenderá a trabajar en cada vista, hacer zoom, seleccionar, eliminar, mover, etc. De esta manera, conocerá mejor cada función. No aprendí a usar AutoCAD hasta que me gradué de la universidad. Incluso tuve un trabajo que me obligaba a diseñar todo en AutoCAD mientras estaba en la universidad. Me tomó un par de años ponerme realmente al día, pero una vez que lo hice, fui recompensado al poder dar a mis diseños un alto nivel de detalle y consistencia. Saber usar AutoCAD también es muy útil cuando quieres hacer algo más que diseñar. Puede usarlo como una herramienta para crear modelos, crear imágenes en 3D y mucho más. Llegar a dominar AutoCAD se trata de aprender un conjunto de técnicas y **practicando** esas técnicas. Aprender consejos y trucos, atajos y guías prácticas, y aprender de otros usuarios experimentados son excelentes maneras de aprender y practicar nuevas técnicas. También puedes practicar nuevas técnicas a través del dibujo en 2D. Para comenzar, intente dibujar un plano de su propia casa u oficina, comenzando con líneas rectas simples y curvas simples. Luego puede modificar y experimentar para crear algo con formas y diseños más avanzados. También puede utilizar todas las herramientas disponibles en la aplicación: las dimensiones del papel, las cuadrículas de dibujo y los portapapeles son herramientas útiles en su arsenal. AutoCAD es uno de los programas de CAD más utilizados. Como ingeniero de software, si es nuevo en AutoCAD, aprender a usarlo no es una tarea fácil. Se le pedirá que comprenda no solo los conceptos básicos para hacer un dibujo de AutoCAD, sino que también deberá comprender algunas funcionalidades avanzadas del software. AutoCAD permite a los usuarios dibujar cualquier cosa que puedan imaginar, pero tiene algunas limitaciones inherentes. No es un software de propósito completamente general que pueda usarse para diseñar casi cualquier sistema.En cambio, se enfoca en la tarea de diseñar los componentes básicos de cualquier edificio, como paredes, pisos, techos, escaleras, columnas, escaleras, etc. Dicho esto, puede ser un software muy complejo, lo que puede generar frustraciones. Es posible que también deba aprender a navegar por las diferentes herramientas, dónde encontrarlas y dónde encontrar su configuración, y qué trucos puede usar para acelerar su trabajo. Deberá familiarizarse con algunas herramientas avanzadas, como el diseño paramétrico, y explorar algunas de las áreas más esotéricas de AutoCAD para poder diseñar cualquier cosa que se le ocurra.

Si está pensando en dar el paso y aprender a usar AutoCAD, es importante recordar que esta es una gran curva de aprendizaje. En lugar de traer una lista específica de habilidades para aprender, es posible que desee intentar aprender por ósmosis. Encuentre una aplicación de diseño o dibujo con la que esté familiarizado y que entienda. AutoCAD tiene dos versiones diferentes: AutoCAD LT y AutoCAD LT 2013. Incluso antes de que comience el software, AutoCAD LT 2013 le mostrará si el editor es para principiantes o

profesionales. Si solo desea aprender los conceptos básicos para trabajar en un entorno, querrá utilizar la versión adecuada. Los tutoriales gratuitos de AutoCAD suelen ser de un nivel muy básico. No aprenderá mucho, pero puede probar AutoCAD rápidamente. Es posible que desee probar algunos de estos tutoriales gratuitos de AutoCAD:

- Tutoriales gratuitos de AutoCAD
- Tutorial de AutoCAD para principiantes
- Consejos y trucos de AutoCAD para principiantes
- Capacitación gratuita en diseño 3D

Lecciones de dibujo 3D para principiantes de AutoCAD Aprender AutoCAD requiere tiempo, paciencia y práctica. Un estudiante debe tener un conocimiento práctico promedio de la computadora, AutoCAD debe ser su herramienta principal, y no al revés. En otras palabras, si está frente a la PC a menudo, practicar el dibujo en AutoCAD es el camino a seguir. Mientras más profesionales de CAD aprenden SketchUp cada año, muchos diseñadores, arquitectos y otros profesionales técnicos continúan usando AutoCAD como su aplicación de diseño preferida. Cuando se trata de AutoCAD, hay muchos pasos y procesos básicos que se deben seguir antes de que pueda aprender y comenzar. Para empezar, debe aprender las diferencias esenciales entre documentos simples y dibujos complejos. Esto incluye crear el tipo de archivo correcto y la extensión de archivo que lo acompaña.

[https://www.anewpentecost.com/descargar-autocad-gratis-trackidsp-](https://www.anewpentecost.com/descargar-autocad-gratis-trackidsp-006-patched/)[006-patched/](https://www.anewpentecost.com/descargar-autocad-gratis-trackidsp-006-patched/)

[https://superstitionsar.org/wp-content/uploads/2022/12/Autocad\\_200](https://superstitionsar.org/wp-content/uploads/2022/12/Autocad_2007_Descargar_E_Instalar_gratis_Y_Legal_INSTALL.pdf) [7\\_Descargar\\_E\\_Instalar\\_gratis\\_Y\\_Legal\\_INSTALL.pdf](https://superstitionsar.org/wp-content/uploads/2022/12/Autocad_2007_Descargar_E_Instalar_gratis_Y_Legal_INSTALL.pdf)

[https://dottoriitaliani.it/ultime-notizie/senza-categoria/descarga-grati](https://dottoriitaliani.it/ultime-notizie/senza-categoria/descarga-gratis-autocad-23-0-clave-de-licencia-gratuita-numero-de-serie-windows-3264bit-mas-reciente-2022/) [s-autocad-23-0-clave-de-licencia-gratuita-numero-de-serie-](https://dottoriitaliani.it/ultime-notizie/senza-categoria/descarga-gratis-autocad-23-0-clave-de-licencia-gratuita-numero-de-serie-windows-3264bit-mas-reciente-2022/)

[windows-3264bit-mas-reciente-2022/](https://dottoriitaliani.it/ultime-notizie/senza-categoria/descarga-gratis-autocad-23-0-clave-de-licencia-gratuita-numero-de-serie-windows-3264bit-mas-reciente-2022/)

<http://www.iraya.ir/wp-content/uploads/2022/12/jergrat.pdf> [https://cambodiaonlinemarket.com/wp-content/uploads/2022/12/jarr](https://cambodiaonlinemarket.com/wp-content/uploads/2022/12/jarrwes.pdf) [wes.pdf](https://cambodiaonlinemarket.com/wp-content/uploads/2022/12/jarrwes.pdf)

[http://earthoceanandairtravel.com/wp-content/uploads/2022/12/Desc](http://earthoceanandairtravel.com/wp-content/uploads/2022/12/Descargar_AutoCAD_2018_220_con_clave_de_producto_Clave_de_ac.pdf) argar AutoCAD 2018 220 con clave de producto Clave de ac.pdf <https://explorerea.com/wp-content/uploads/2022/12/larpend.pdf> [https://vendredeslivres.com/wp-content/uploads/2022/12/AutoCAD-C](https://vendredeslivres.com/wp-content/uploads/2022/12/AutoCAD-Cdigo-de-registro-X64-ms-reciente-2023-Espaol.pdf) [digo-de-registro-X64-ms-reciente-2023-Espaol.pdf](https://vendredeslivres.com/wp-content/uploads/2022/12/AutoCAD-Cdigo-de-registro-X64-ms-reciente-2023-Espaol.pdf) [https://staging.sonicscoop.com/advert/descargar-autocad-full-apk-lin](https://staging.sonicscoop.com/advert/descargar-autocad-full-apk-link/) [k/](https://staging.sonicscoop.com/advert/descargar-autocad-full-apk-link/)

<http://seti.sg/wp-content/uploads/2022/12/vaitzig.pdf>

Aprender a usar AutoCAD es más fácil de lo que piensas. La mayoría de los pasos iniciales son casi idénticos en ambos casos. Los pasos más básicos son los mismos, ya sea que esté aprendiendo AutoCAD o diseñando en un software de modelado CAD en 3D como SketchUp. Ambas aplicaciones requieren que el usuario tenga acceso a una computadora y un mouse. Si es nuevo en el software CAD, es posible que inicialmente solo tenga acceso a una aplicación de creación de modelos como SketchUp, que es algo difícil de dominar ya que está diseñado para ser una especie de "kit de construcción digital". Para usar AutoCAD de manera efectiva, también es importante familiarizarse con otros conceptos de diseño como formas geométricas, elementos de construcción y dibujos básicos. En su nivel más fundamental, AutoCAD es un programa que le permite especificar dimensiones y límites de dibujo. Este proceso es tan simple como crear nuevos cuadros o formas usando el mouse. Todo lo que necesita saber para aprender AutoCAD es crear algunos dibujos simples y almacenarlos en una carpeta. Pero, antes de hacerlo, primero debe familiarizarse con los conceptos básicos de dibujo en AutoCAD. También debe conocer las diferentes herramientas y componentes del software. Esto es fundamental para que su aprendizaje sea fructífero. Para los principiantes, se recomienda comenzar con objetos simples, como rectángulos y cuadrados. También puede aprender a aumentar la complejidad de sus objetos moviéndolos en un plano. Una vez que haya dominado esto, puede pasar a objetos más complicados, como rectángulos de diferentes tamaños y formas. Antes de pasar a los objetos más

complejos, se recomienda mejorar su habilidad básica de dibujo creando formas simples, como una caja o un cilindro. También puede aprender a crear formas personalizadas. AutoCAD es adecuado para que las escuelas enseñen a los estudiantes cómo dibujar modelos 2D y 3D, o almacenarlos como un archivo en una carpeta en su computadora.Estas son habilidades que son útiles incluso en la educación postsecundaria y son útiles incluso para el trabajo futuro. Con la formación adecuada, AutoCAD es muy fácil de aprender.

Perderá rápidamente el interés en AutoCAD si nunca se atasca con proyectos reales o si todos sus proyectos requieren instrucción. Por ejemplo, no puede simplemente unirse a una comunidad y pedir ayuda con un dibujo. Tendrás que tener en cuenta que probablemente recibirás muchas preguntas y que no todas van dirigidas a ti. Incluso cuando tenga éxito en hacer el trabajo, habrá una curva de aprendizaje. Después de pasar un tiempo aprendiendo AutoCAD, creará su primer dibujo y comenzará su trabajo. Luego puede unirse a un foro y preguntar sobre otros procesos y consejos. Recuerde que no necesita aprender AutoCAD desde cero; puede comenzar creando dibujos simples. Entenderás los comandos más fácilmente si comienzas con dibujos simples. Si necesita crear un dibujo o una estructura complicados, simplemente puede agregar más detalles más adelante. Si aprende sobre los conceptos básicos de un nuevo programa, puede ser mucho más fácil aprender con esa base de conocimientos para continuar. Por el momento, estoy buscando una buena fuente en línea que enseñe todos los comandos básicos y demás. Mientras pueda buscar algo, no habrá necesidad de cambiar de mentalidad. AutoCAD es uno de los programas más populares utilizados en CAD. AutoCAD está integrado en muchas industrias, como la siderúrgica y la aeronáutica. Se utiliza para crear gráficos y diseñar los modelos. Es un software complejo que se ha vuelto cada vez más sofisticado. AutoCAD es uno de los software más populares que tiene aplicaciones en muchas áreas. AutoCAD nos da la oportunidad de hacer algunos cambios en nuestros diseños.

Podemos crear muchos modelos 3D y usarlos en tiempo real. Es uno de los mejores software para usar en el diseño de cualquier modelo y muchos más. Si vas a tratar de aprender un nuevo comando de una sola vez, evita hacerte muchas promesas a ti mismo. Pruébelo al principio. Después de dominar el nuevo comando, continuará usándolo mucho más fácilmente.

AutoCAD es una aplicación impresionante para el dibujo arquitectónico. Sus diversas características están diseñadas para facilitar que aquellos con experiencia limitada en dibujo transformen sus ideas en modelos físicos en 3D. Y no es necesario ser un dibujante profesional para usar AutoCAD correctamente. De hecho, existe una amplia gama de habilidades y tareas de AutoCAD para una variedad de usuarios diferentes. Si está interesado en aprender a usar un programa que le ahorrará tiempo y facilitará su trabajo, AutoCAD es probablemente un buen lugar para comenzar. Lo mejor es aprender a usar AutoCAD de una manera que sea conveniente para su estilo de trabajo. Tendrá muchas más posibilidades de éxito en el aprendizaje de AutoCAD con un conjunto completo de tutoriales (como los de la formación en línea de Johnson Control). Para las personas que trabajan en una oficina física, es importante tener algún tipo de manual de capacitación para AutoCAD. Aprendí AutoCAD viendo muchos videos de capacitación técnica y siguiendo tutoriales. Creo que los mejores videos de capacitación tienen una interfaz simple para que sea fácil de seguir. La capacitación, si se lleva a cabo en un salón de clases, puede ser costosa. Pero si se hace con formación online es muy rentable para una empresa. Si está considerando invertir en un software para aprender a usarlo, le sugiero que lo pruebe. Vivimos en un mundo en el que tenemos acceso a una gran cantidad de herramientas y recursos en línea, y hay millones de sitios web en Internet que ofrecen tutoriales, guías y más. Si su objetivo principal es crear algo propio: un modelo 3D, **a** Imagen 2D, o lo que sea, entonces AutoCAD es una excelente opción. Si su objetivo es crear objetos en AutoCAD, existen muchas otras

aplicaciones de software de dibujo que podrían adaptarse mejor a sus necesidades. ¿Es AutoCAD 2D o 3D? Bueno, eso depende. Si es nuevo en AutoCAD y tiene una aplicación 3D para comenzar, intente aprender primero.Si no es así, no se preocupe, puede aprender todo lo que tiene para ofrecer en 2D. Aquí es donde puede aprender a usar herramientas 2D y seguir trabajando con objetos 3D. Si se siente cómodo con 3D, puede continuar usándolo como predeterminado y avanzar y retroceder según sea necesario. El uso más común de AutoCAD es crear dibujos en 2D, por lo que tendrá que comenzar con eso. Deberá leer la sección sobre dibujo en 2D para familiarizarse con el aspecto de un dibujo básico y cómo empezar uno.